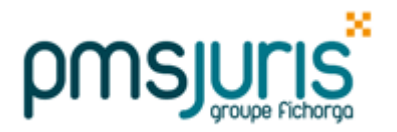

## **A. AVANT DE PASSER LA MISE A JOUR DE SEPTEMBRE**

#### *Vous avez clôturé AOÛT*

Allez directement au paragraphe D de cette note

#### *Vous n'avez pas clôturé AOÛT*

Vous devez impérativement clôturer AOÛT AVANT le passage de la mise à jour de SEPTEMBRE

Assurez-vous ensuite que vous avez bien clôturé le mois d'Août et que vous avez bien fait tous les traitements nécessaires du menu « Traitement mensuel ».

### *Une fois AOÛT clôturé*

Faites une sauvegarde de la paie.

Vérifier que vous ayez bien SEPTEMBRE dans le titre de la fenêtre principale.

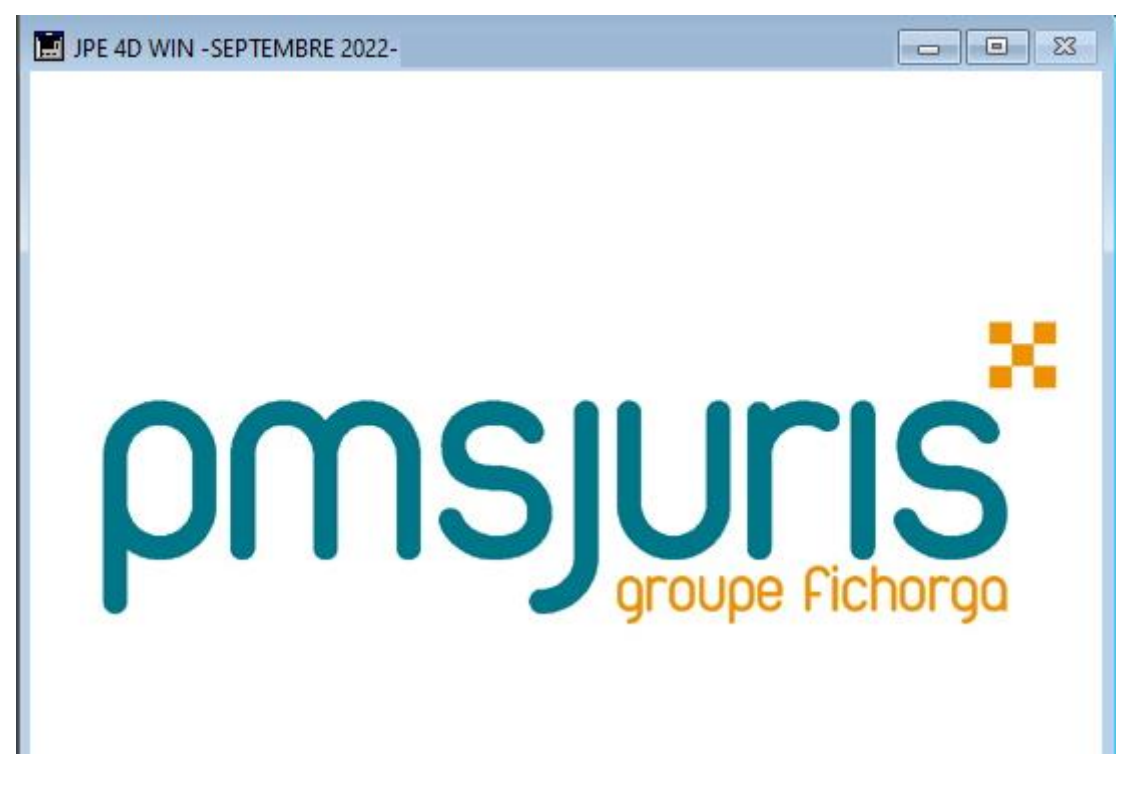

Puis vous pouvez passer au traitement de vos paies de SEPTEMBRE.

## **B. AVANT PROPOS**

Si vous avez déjà clôturé vos paies de SEPTEMBRE sans mettre à jour le plafond des heures supplémentaires, vous devez obligatoirement annuler la clôture, (cf. paragraphe C).

Si vous avez déjà commencé vos paies de SEPTEMBRE sans avoir clôturé, passez directement au paragraphe D.

Vous devrez recalculer vos bulletins de SEPTEMBRE, s'ils n'ont pas été calculés avec le nouveau plafond.

## **C. OFFICES AYANT DEJA CLOTURE LES PAIES DE SEPTEMBRE (sans mise à jour du plafond)**

Si vous avez déjà clôturé vos paies de SEPTEMBRE, vous devez annuler la clôture afin d'en refaire le calcul. L'annulation de clôture se fait par le menu **« Outils » - « Annulation de clôture mens. … »** puis suivez les instructions à l'écran.

Si les écritures ont été reportées en comptabilité vous devrez contrepasser ces écritures.

#### *Attention*

*Si la DSN de SEPTEMBRE a été faite, il faudra la refaire avec une DSN Annule et remplace.*

# **D. TRAITEMENT DES PAIES DE SEPTEMBRE**

Après le passage de la mise à jour, le calcul mensuel des bulletins de SEPTEMBRE sera à faire comme habituellement.

#### **Plafond des heures supplémentaires**

À la suite de la promulgation de la **Loi du 16 août 2022 de finances rectificative pour 2022**, les heures supplémentaires sont exonérées d'impôt sur le revenu dans la limite de **7 500 €** (rémunération nette imposable, 8 037 € brut) sur l'année 2022.

*Précédemment, le plafond était de 5 000 € net imposable.*

À la suite de la promulgation de la **Loi du 16 août 2022,** la Prime de Partage de la Valeur remplace « l'ex prime Macron » et est présente sous la forme de deux rubriques dans l'onglet 'Salaire 1' des fiches des salariés :

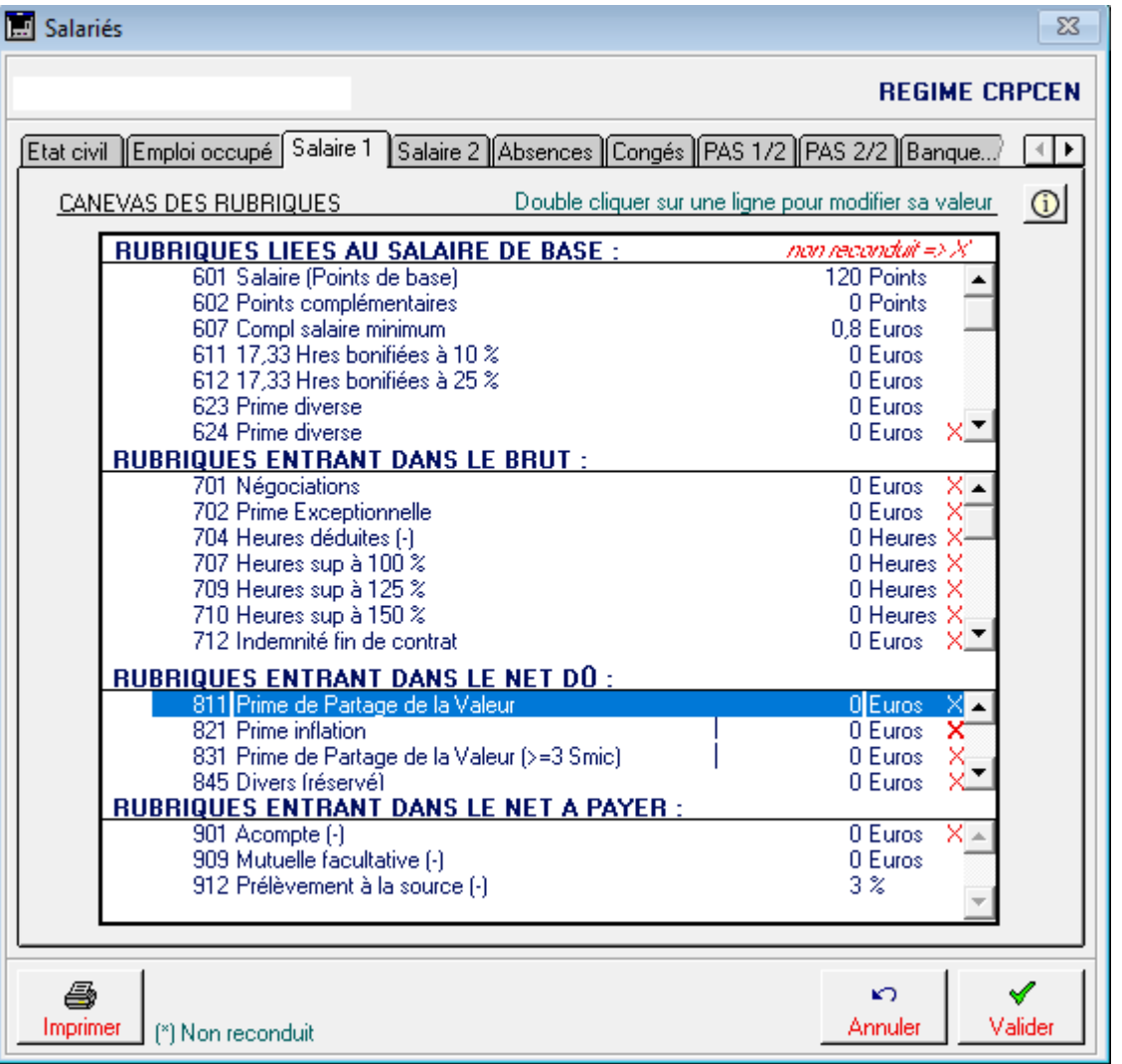

La rubrique 811 remplace celle qui existait et est à utiliser dans le cas où le revenu annuel est inférieur à trois Smic annuels :

- cette prime est exonérée de cotisations sociales, de CSG/RDS et non imposable

La rubrique 831 doit être utilisée dans le cas où le revenu annuel est supérieur ou égal à trois Smic annuels :

- cette prime est exonérée de cotisations sociales, soumise à CSG/RDS et imposable